**CRMC\_CFTYPE\_PR\_R** CLIENT [CLNT (3)] CFTYPE\_PROFIL [CHAR (12)]

**CRMC\_ROUND\_PROFR** ROUND\_PROFILE [CHAR (12)]

NAME\_UNIT [CHAR (12)]

 $\overline{\text{0..N}}$ 

## SAP ABAP table CRMT\_BSP\_PRD\_ODC2\_FIN02 {Financing - Org.-Dep. Data}

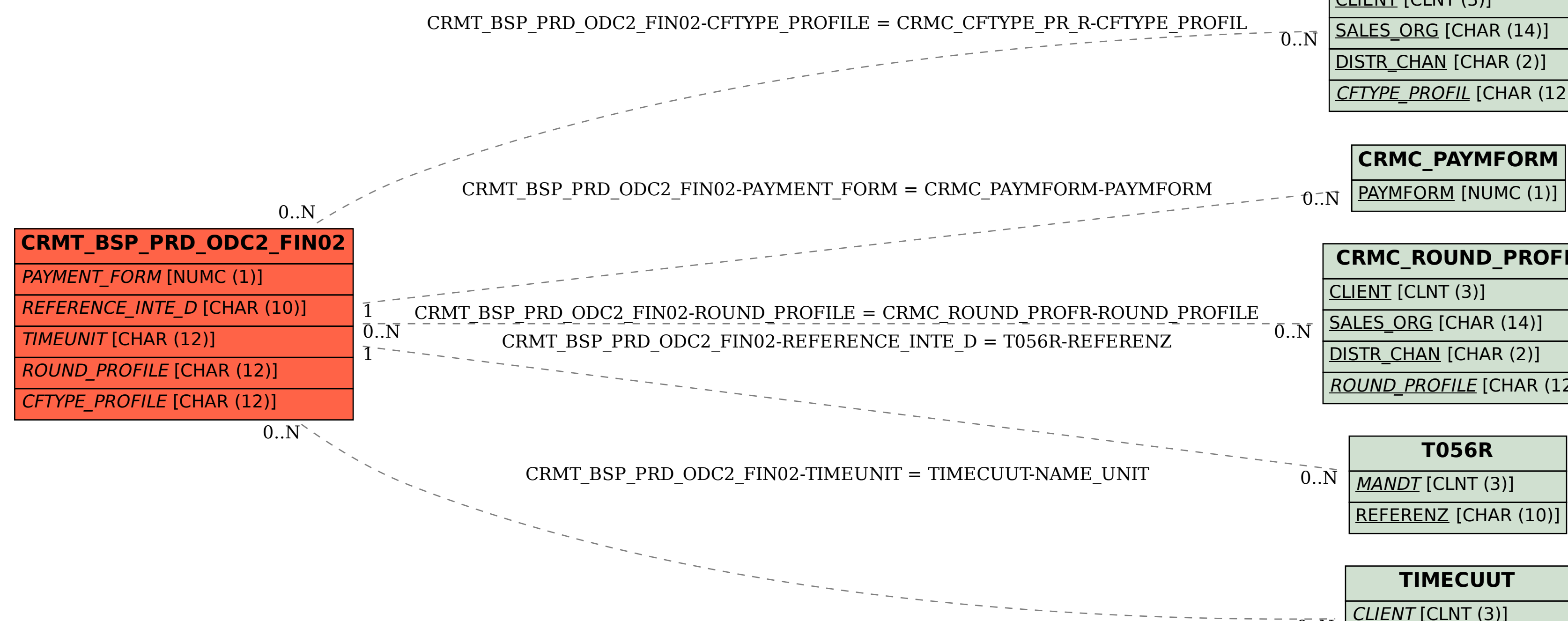